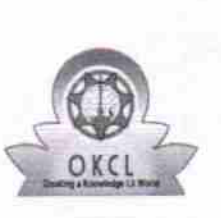

## eVidyalaya Half Yearly Report

Department of School & Mass Education, Govt.<br>of Odisha

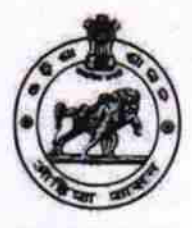

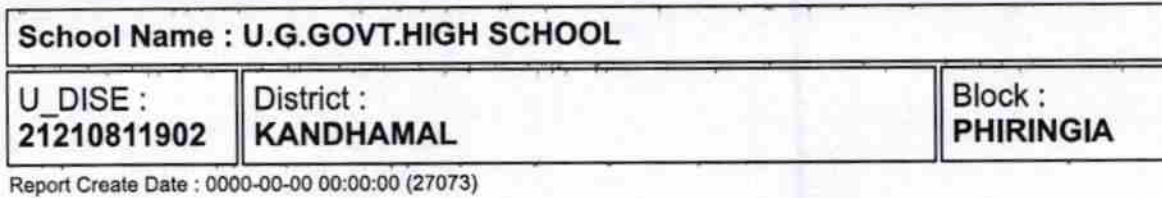

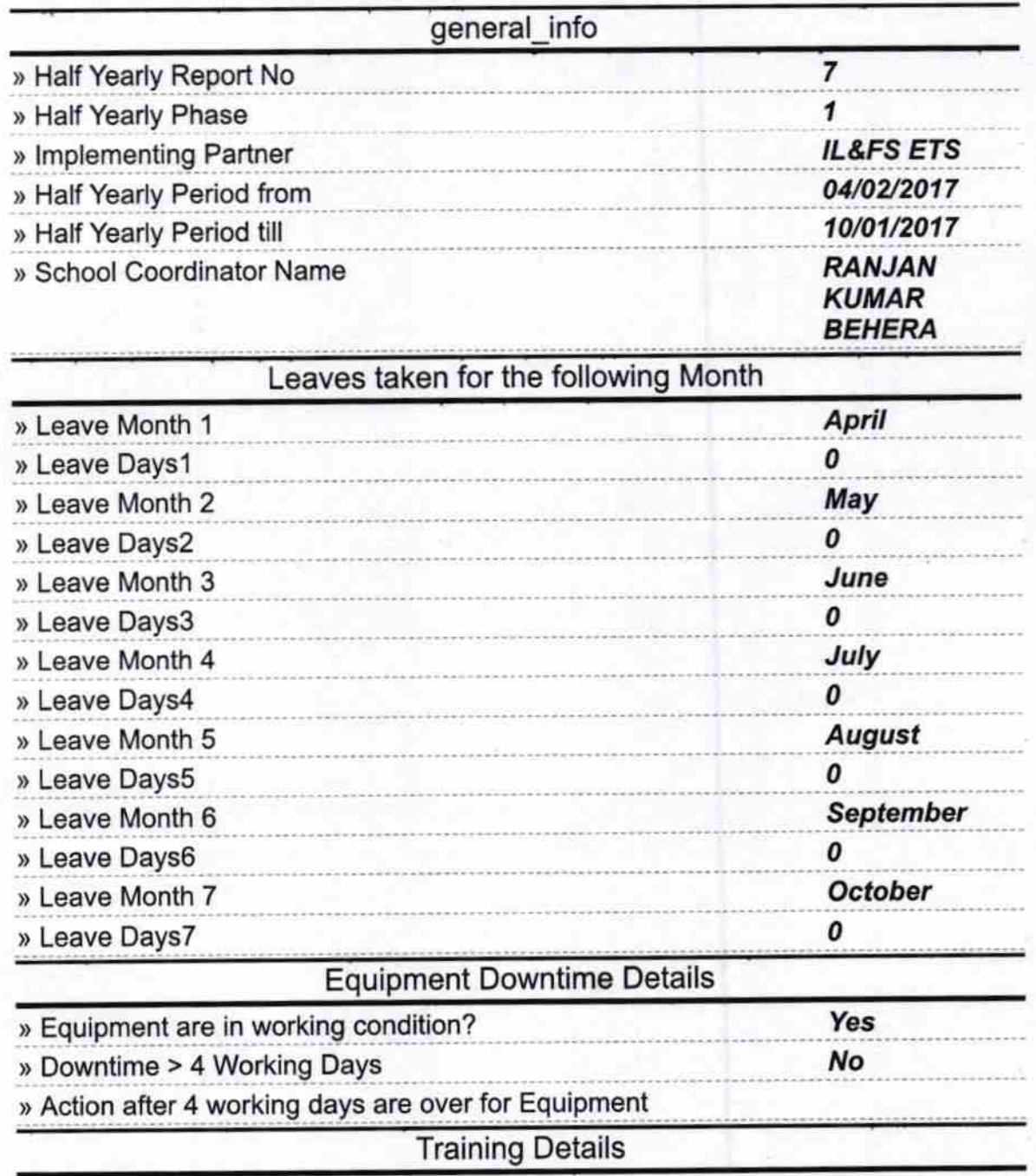

» Refresher training Conducted

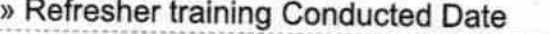

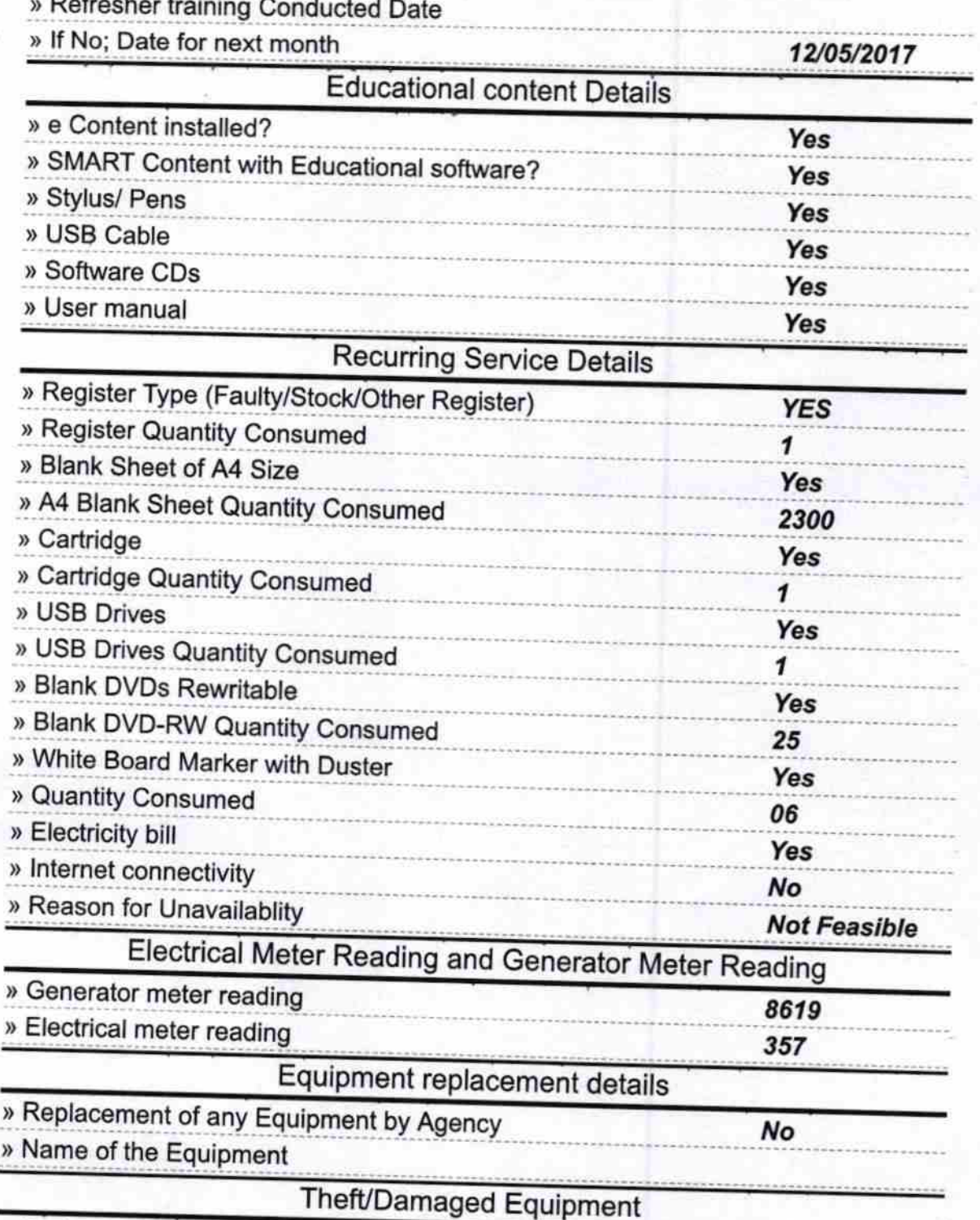

» Equipment theft/damage

» If Yes; Name the Equipment

Yes "CPU-1 UNIT **TFT-2 UNIT<br>MOUSE-1 UNIT KEY BOARD-1 UNIT HEAD<br>PHONE-1 UNIT<br>BATTERY- 2<br>UNIT<br>EXTENSION** 

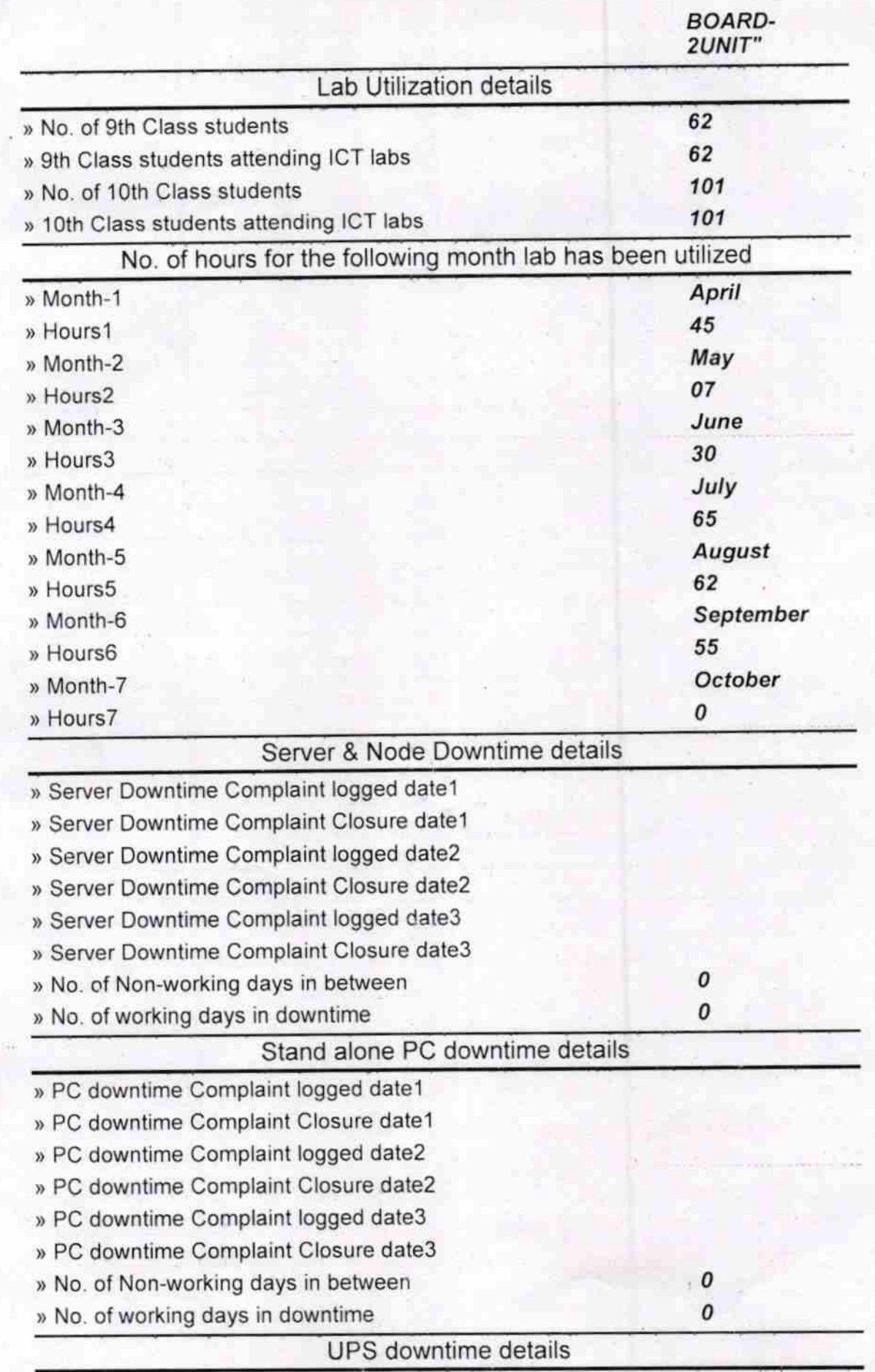

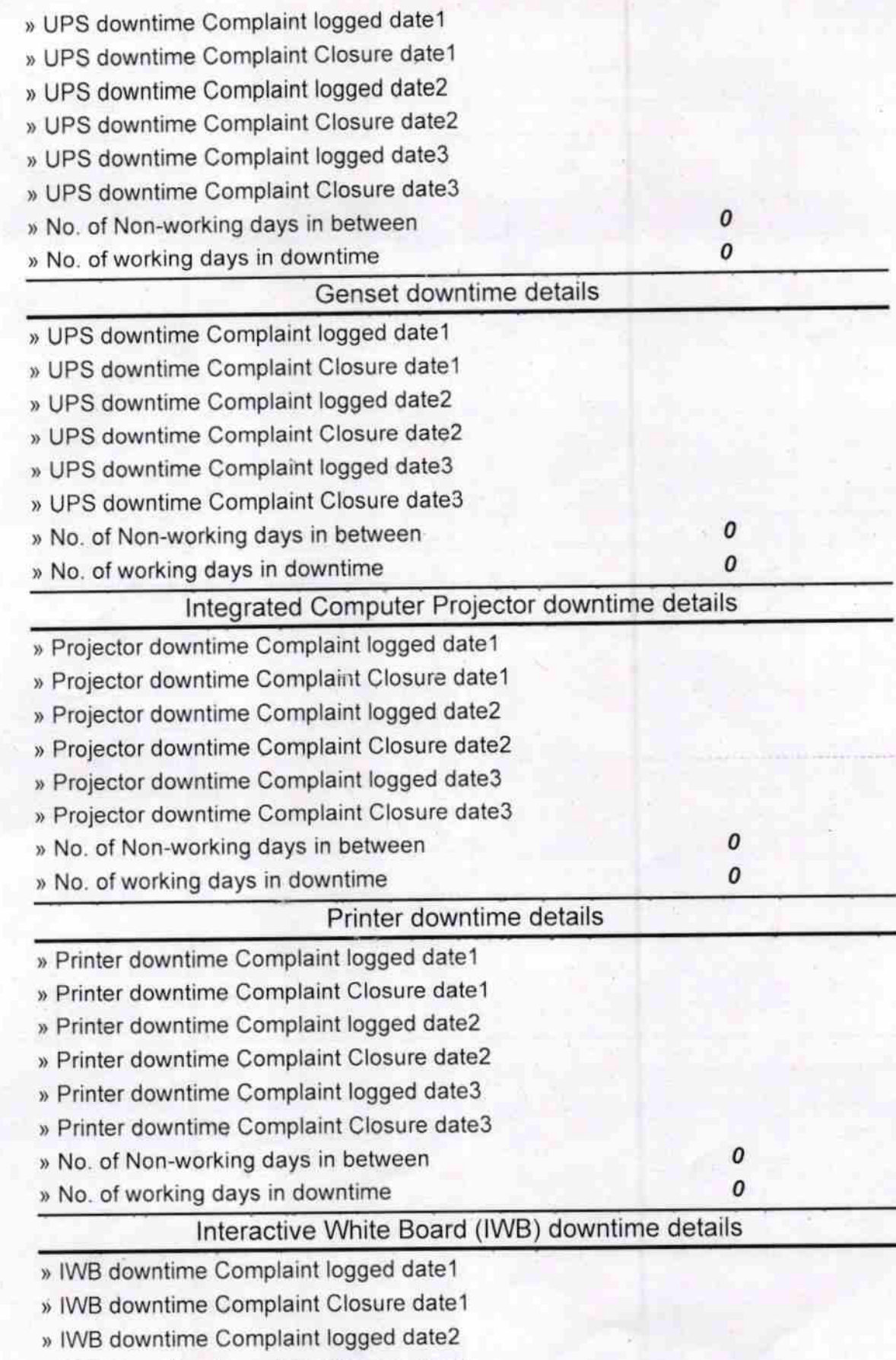

) IWB downtime Complaint Closure date2

) IWB downtime Complaint logged date3

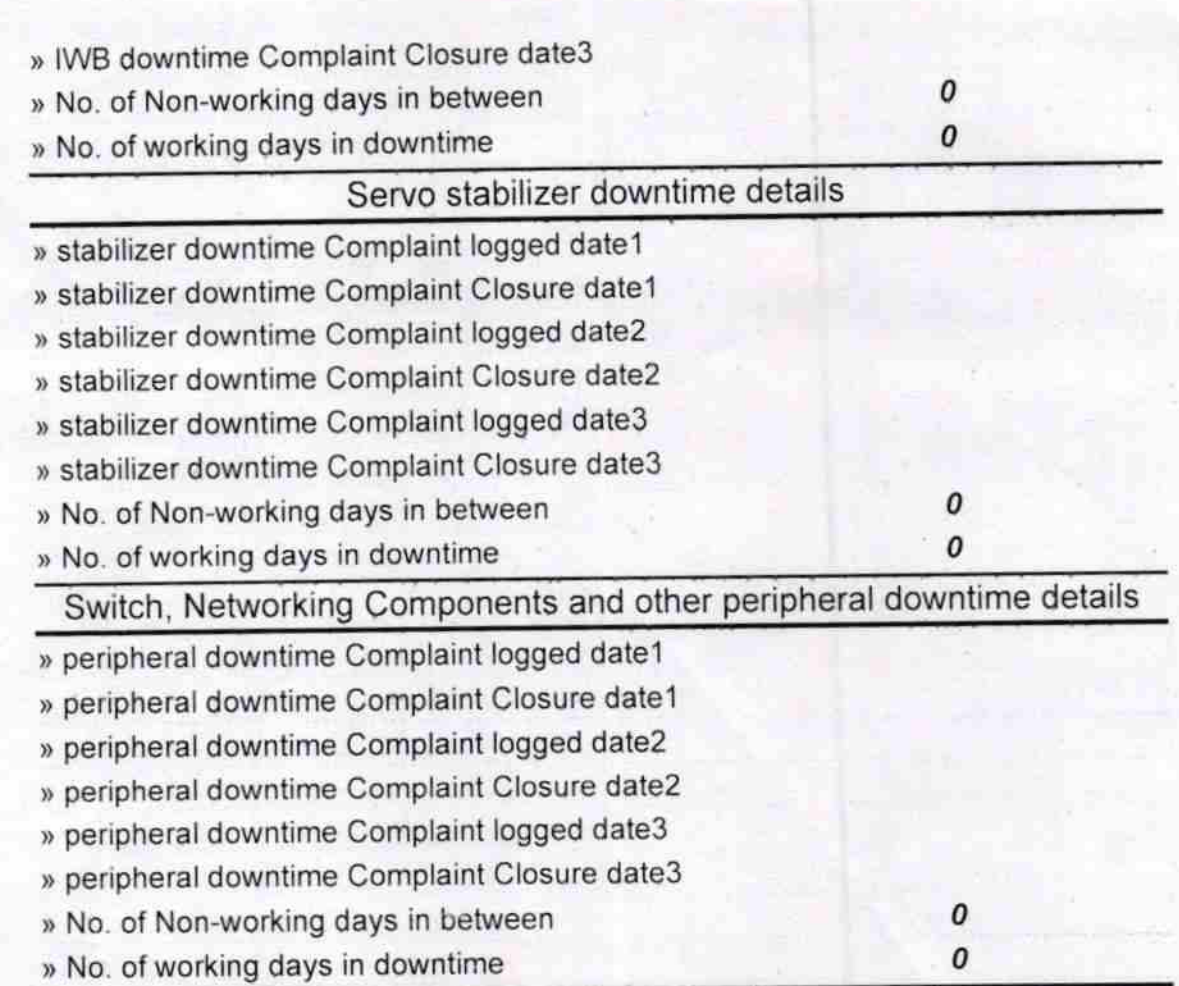

Longan Kuman Belever

Headmaster<br>Scott High School<br>Signature of Head Master/Mistress with Seal